How To Format A Hp Laptop With [Windows](http://begin.info-document.ru/goto.php?q=How To Format A Hp Laptop With Windows 7 Without A Cd) 7 Without A Cd >[>>>CLICK](http://begin.info-document.ru/goto.php?q=How To Format A Hp Laptop With Windows 7 Without A Cd) HERE<<<

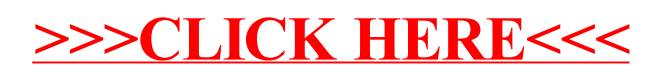